# Modello e Architettura di Sicurezza in Java

### Indice

- Costrutti di sicurezza a livello di linguaggio
	- "type safety" di Java
- Evoluzione dei modelli di sicurezza in Java
- Architettura di sicurezza nel JDK 1.2
- Supporto crittografico di Java

1

### Costrutti di "sicurezza" a livello di linguaggio (1.)

- Utilizzo controllato delle variabili in memoria:
	- ogni entità ha un livello di protezione associato (private, default, protected, public)
- Accesso controllato alle locazioni di memoria
- Utilizzo delle variabili solo una volta inizializzate
- Proibizione di casting arbitrario tra oggetti

Eccezione: serializzazione (introduzione della label *transient*)

R. Montanari, Reti di Calcolatori, "Sicurezza in Java" 3

Esempio: Classe corretta (frammento): public class CreditCard { private String acctNo; ……… } Classe "falsificata" (frammento): public class CreditCardSnoop { public String acctNo; } Costrutti di "sicurezza" a livello di linguaggio (2.)  $CreditCard$  cc = Wallet.getCreditCard();  $CreditCardSnoop<sub>snoop</sub>$ (CreditCardSnoop) cc; System.out.println("Il numero di carta di credito è"  $+$ snoop.acctNo); Questo codice dà errore in compilazione:

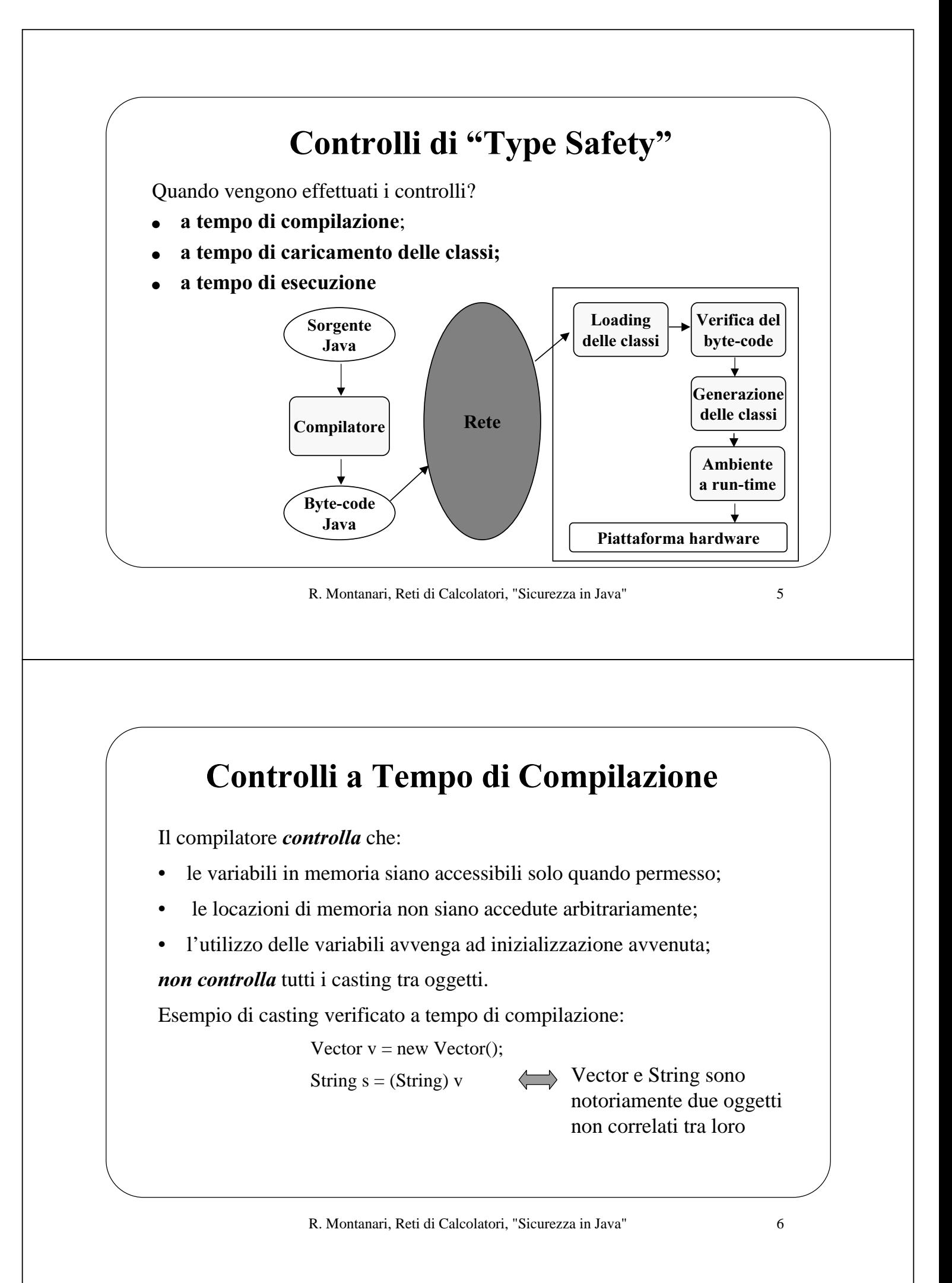

### Controlli a Tempo di Caricamento (1.)

Le classi caricate vengono sottoposte ad un processo di verifica (bytecode verification) che esamina la correttezza dei bytecode (il bytecode viene letto dalla JVM sotto forma di file con estensione *class*), cioè se una certa sequenza di bytecode rappresenta un insieme legale di istruzioni Java.

**Bytecode Verifier** = parte interna della Java Virtual machine senza interfaccia. Nè i programmatori né gli utenti possono interagire con esso o accedere a sue parti.

R. Montanari, Reti di Calcolatori, "Sicurezza in Java" 7

### Controlli a Tempo di Caricamento (2.)

In particolare, il Bytecode Verifier esamina se:

- il file .class ha un formato corretto;
- ogni classe ha una superclass da cui eredita;
- esistono conversioni illegali tra tipi primitivi (e.g., *int* in *Object*);

Se la verifica termina con successo, il codice in questione si può ritenere "type safe" fino a questo punto

### Verifica Ritardata del Bytecode

Non tutti i bytecode vengono immediatamente verificati:

 $CreditCard$  cc = getCreditCard();

try {

Wallet.makePurchase(CC);

} catch (IllegalArgumentException iae) {

System.out.println("Non si può processare il conto corrente" + cc.acctNo);

=> il controllo su acctNo viene effettuato solo se l'eccezione IllegalArgumentException viene lanciata

R. Montanari, Reti di Calcolatori, "Sicurezza in Java" 9

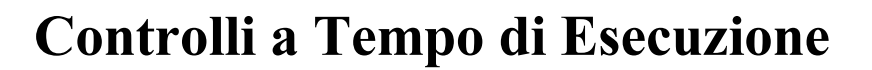

Vengono controllati:

- estremi degli array
- casting tra oggetti

```
Esempio:
                   void initArray(int a[], int nItems) {
                        for (int i = 0; i<nItems; i++ {
                                                  a[i] = 0;
```
Fallimento **ArrayIndexBoundException** 

 } }

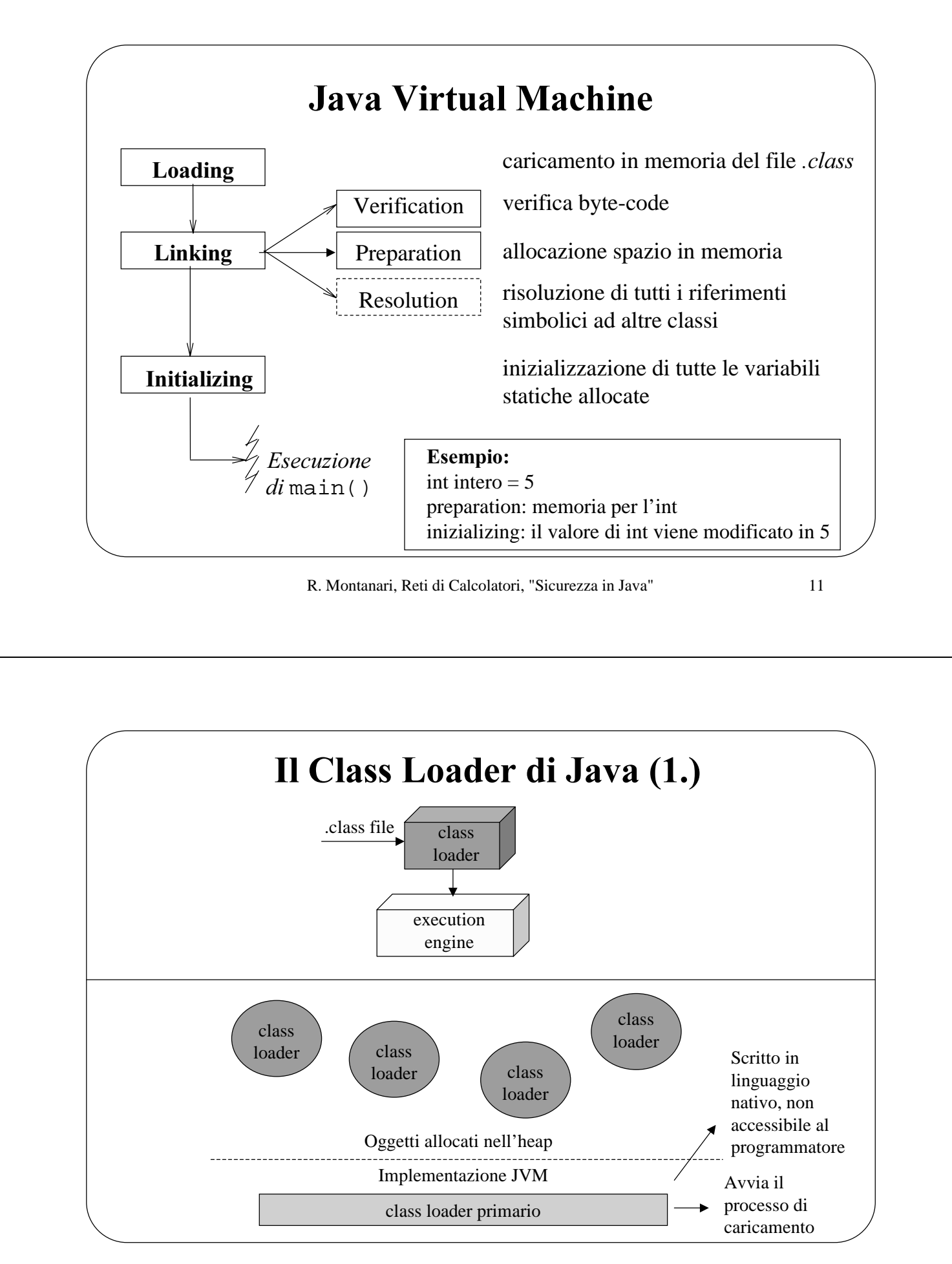

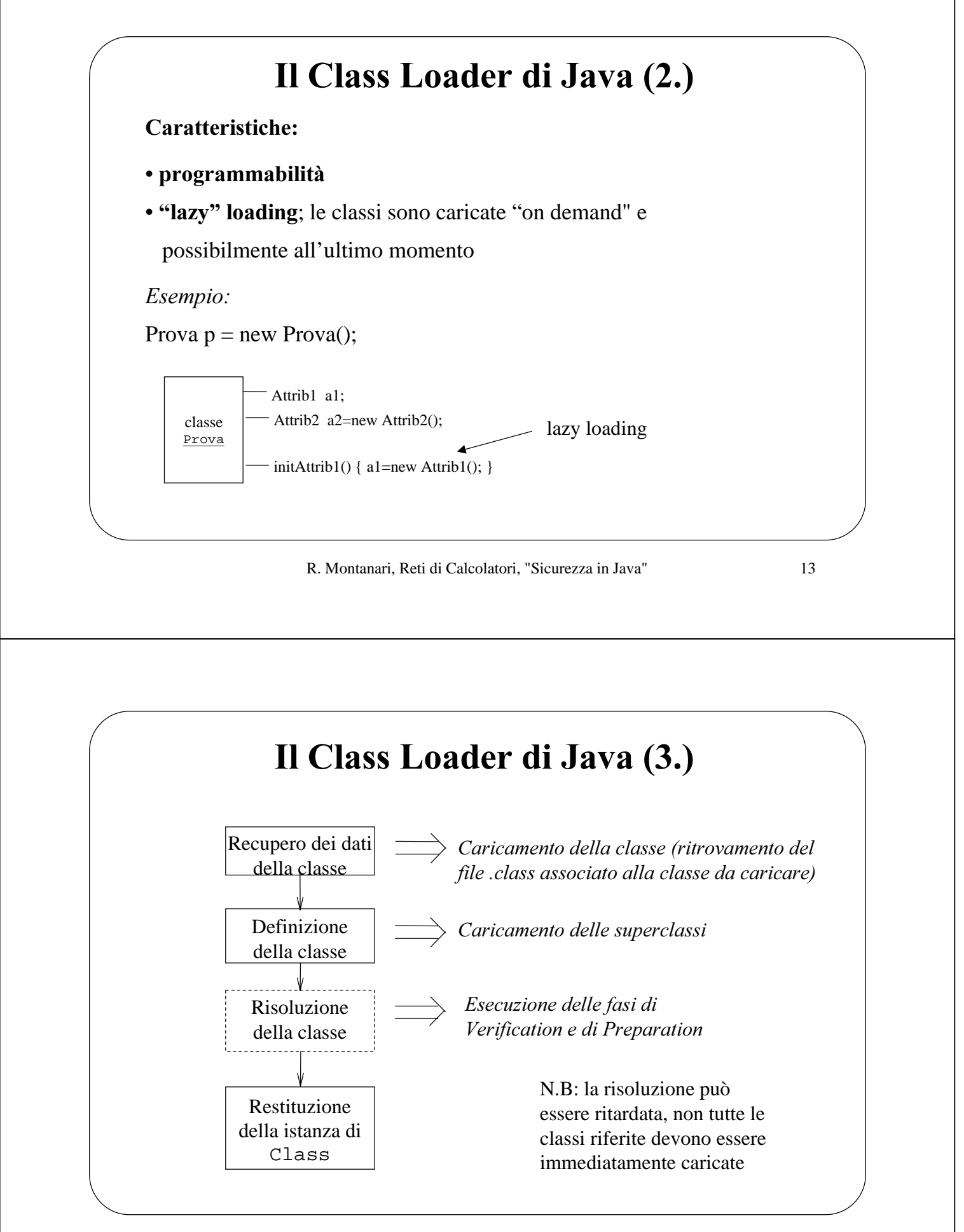

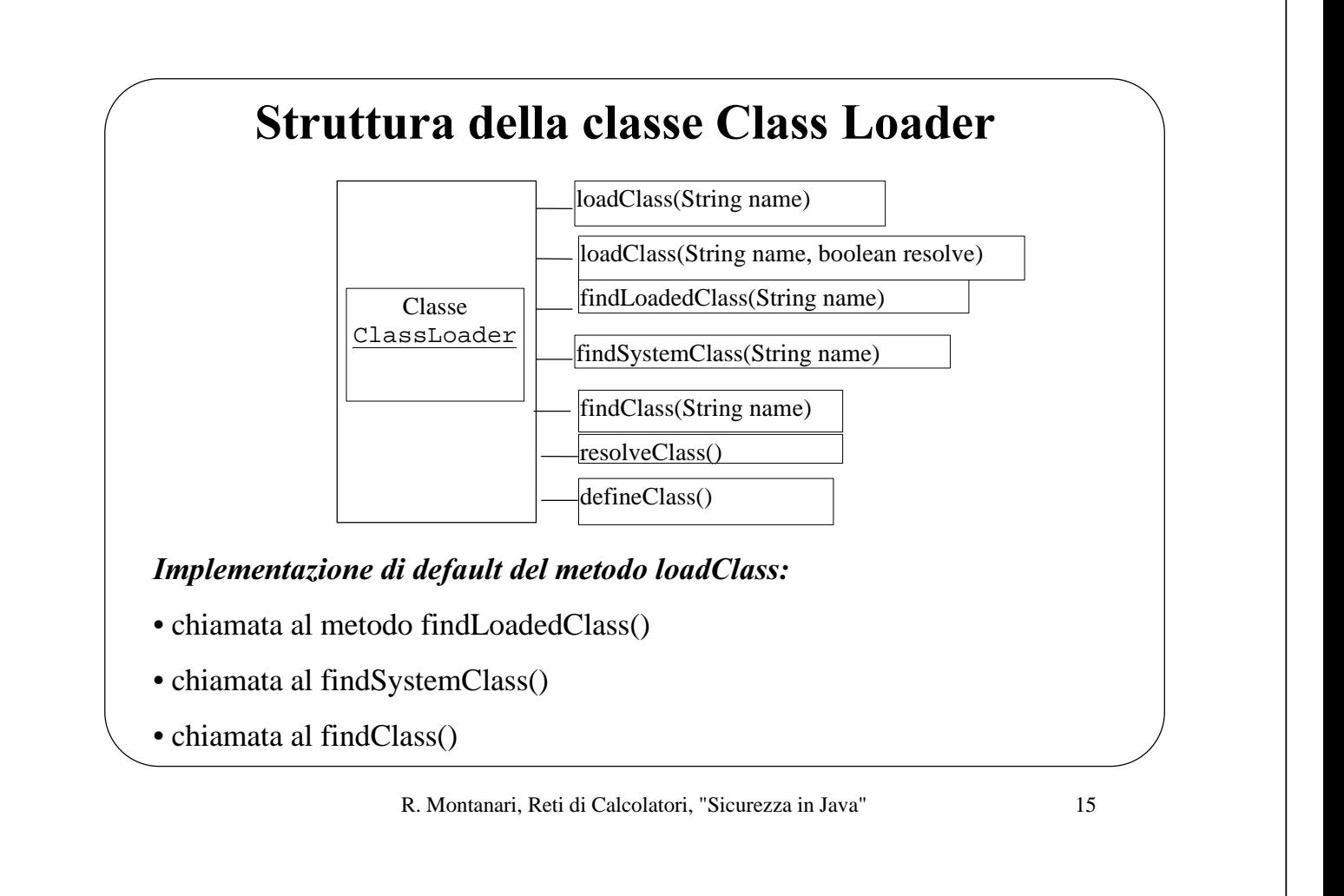

# Tipi di Class Loader

• *class loader interno*; in JDK 1.2 usato solo per caricare le classi di Java;

• secure class loader; in JDK 1.2 permette di implementare politiche di sicurezza più granulari;

• *applet class loader*; ogni browser implementa un proprio class loader;

• URL class loader; permette di caricare classi da un insieme di URL distinte

I programmatori possono definire class loader propri purchè tutti estendano i tipi predefiniti

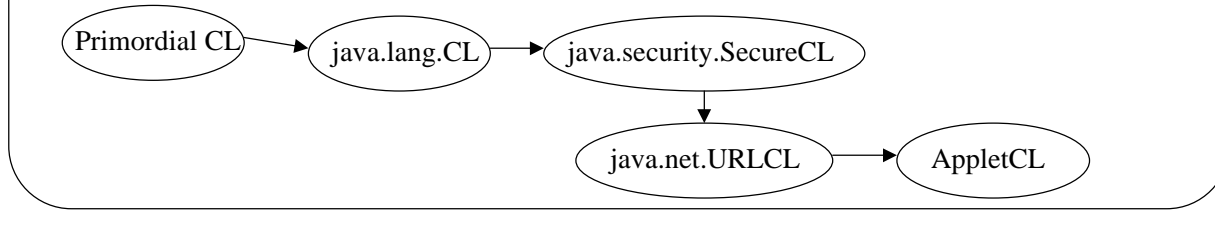

### Relazione tra Class Loader: Delega

• La relazione che sussiste tra le istanze di class loader è una relazione di delega => quando un'istanza di class loader carica una classe puo':

– direttamente gestire il caricamento

– delegare un altro class loader, tipicamente il class loader padre

La relazione di delega si crea al momento della creazione delle istanze di class loader:

• protected ClassLoader(ClassLoader parent)

• protected ClassLoader()

Il padre di default è determinato chiamando il metodo getParent() oppure getSystemClassLoader e tipicamente è il class loader utilizzato per avviare l'applicazione

R. Montanari, Reti di Calcolatori, "Sicurezza in Java" 17

### Class Loader e Sicurezza

Il Class Loader gioca un ruolo fondamentale

- crea spazi di nomi separati (garantisce type safety e visibilità protetta delle classi);
- si coordina con il componente che implementa le politiche di sicurezza per estrarre i permessi associati alla classe

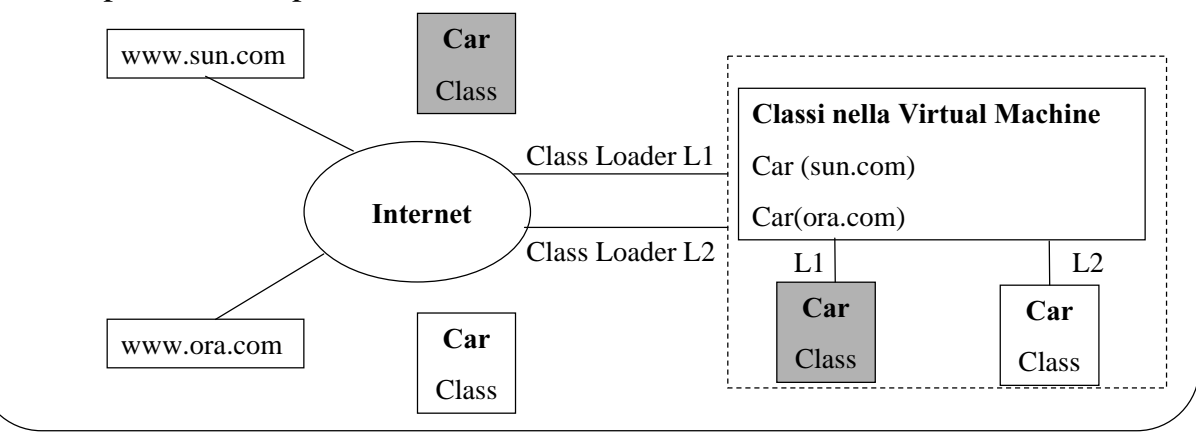

### Class Loader e Name-Spaces

class C { void  $f() \}$  $D c = new D($ ; …..} }

MyClassLoader cl= new MyClassLoader();  $Class \, provaClass = cl.loadClass("foo/bar/C");$ 

Sia cl l'istanza di class loader che carica la classe C (*defining* class loader) Tipo di classe  $=\langle C, c \rangle$ 

Due tipi di classi sono uguali se il tipo della classe è uguale e sono uguali i defining class loader.

Per ogni classe la JVM tiene traccia di quale istanza di class loader l'ha caricata. Quando la classe caricata (C) riferisce altre classi, la JVM incarica il defining class loader di C di caricare le classi riferite  $\Rightarrow$ 

spazio dei nomi: insieme di nomi di classi caricate da un'istanza di class loader (C e D appartengono allo stesso spazio di nomi).

La stessa istanza di class loader non puo' caricare due classi con nomi uguali.

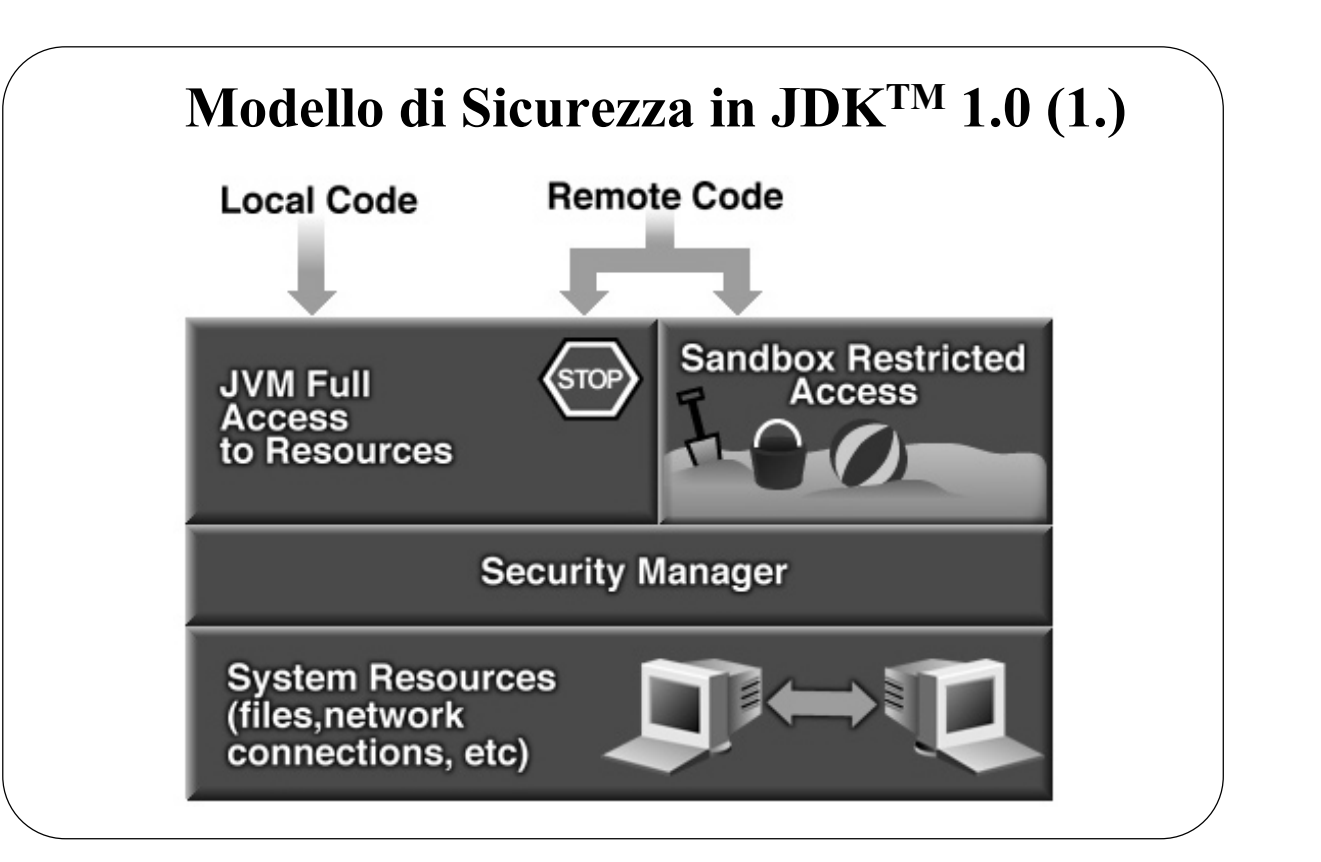

# Modello di Sicurezza in JDK<sup>TM</sup> 1.0 (2.)

#### Vantaggi:

- la sandbox protegge l'accesso a tutte le risorse di sistema
- i programmatori di applicazioni (non di applet) **possono scrivere** un proprio Security Manager per "aprire" la sandbox

#### Limitazioni:

- modello troppo restrittivo
- i programmatori di applicazioni (non di applet) devono scrivere un proprio Security Manager per "aprire" la sandbox
- ad ogni politica diversa corrisponde una nuova versione del SecurityManager <=> assenza di separazione tra politiche e meccanismo

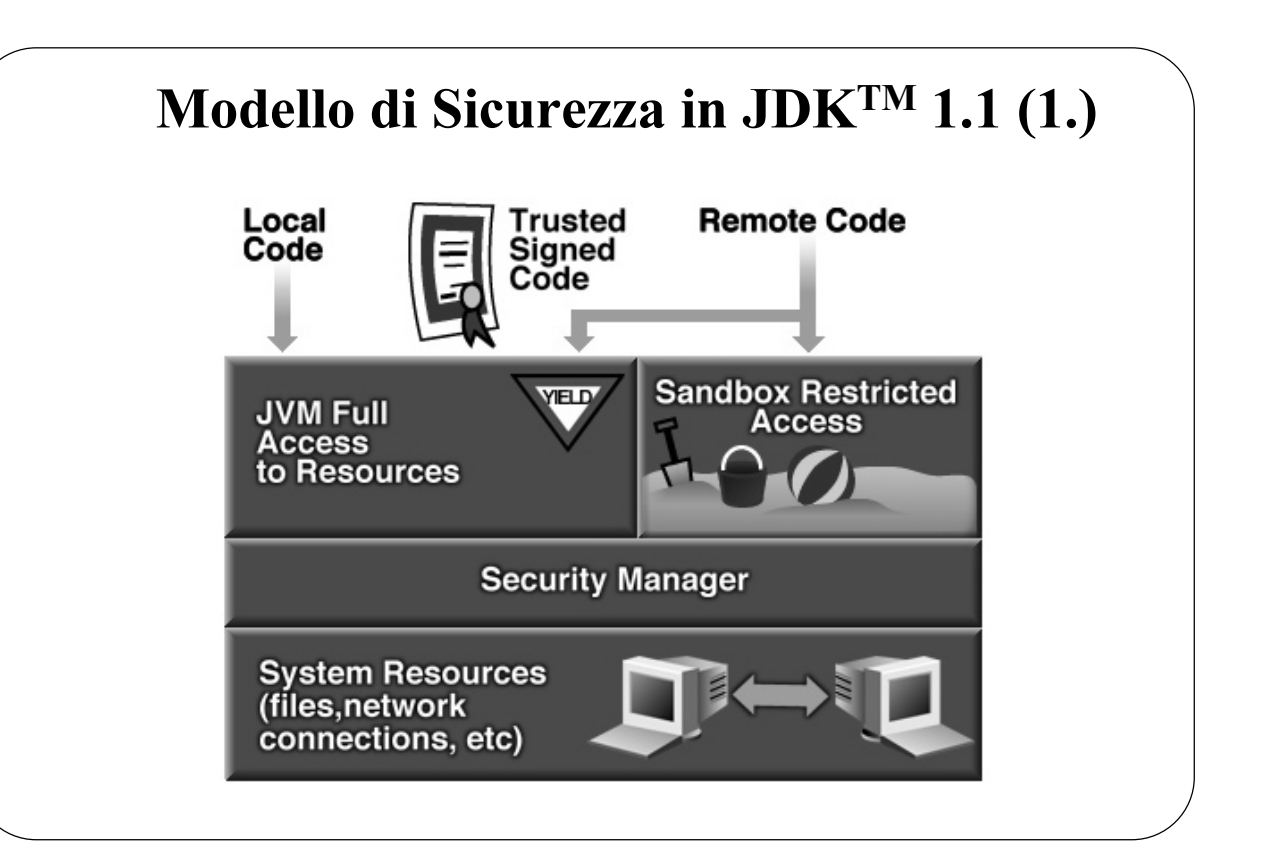

## Modello di Sicurezza in JDK<sup>TM</sup> 1.1 (2.)

#### Vantaggi:

- la firma del codice assicura:
	- autenticazione
	- integrità

#### Limitazioni:

- applicazioni locali non sono sottoposte ad alcun controllo di accesso
- tutte le classi presenti nel CLASSPATH sono considerate fidate

R. Montanari, Reti di Calcolatori, "Sicurezza in Java" 23

### Modello di Sicurezza in JDK<sup>TM</sup> 1.2 (1.)

#### Obiettivi:

- estensione dei controlli di sicurezza sia alle applet sia alle applicazioni (esterne e locali)
- configurabilità semplificata delle politiche di sicurezza
- controlli di accesso granulari

#### $E$ lementi caratterizzanti la nuova architettura

- separazione tra politiche e meccanismi di sicurezza
- definizione di permessi di accesso
- controllo d'accesso granulare per tutte le classi

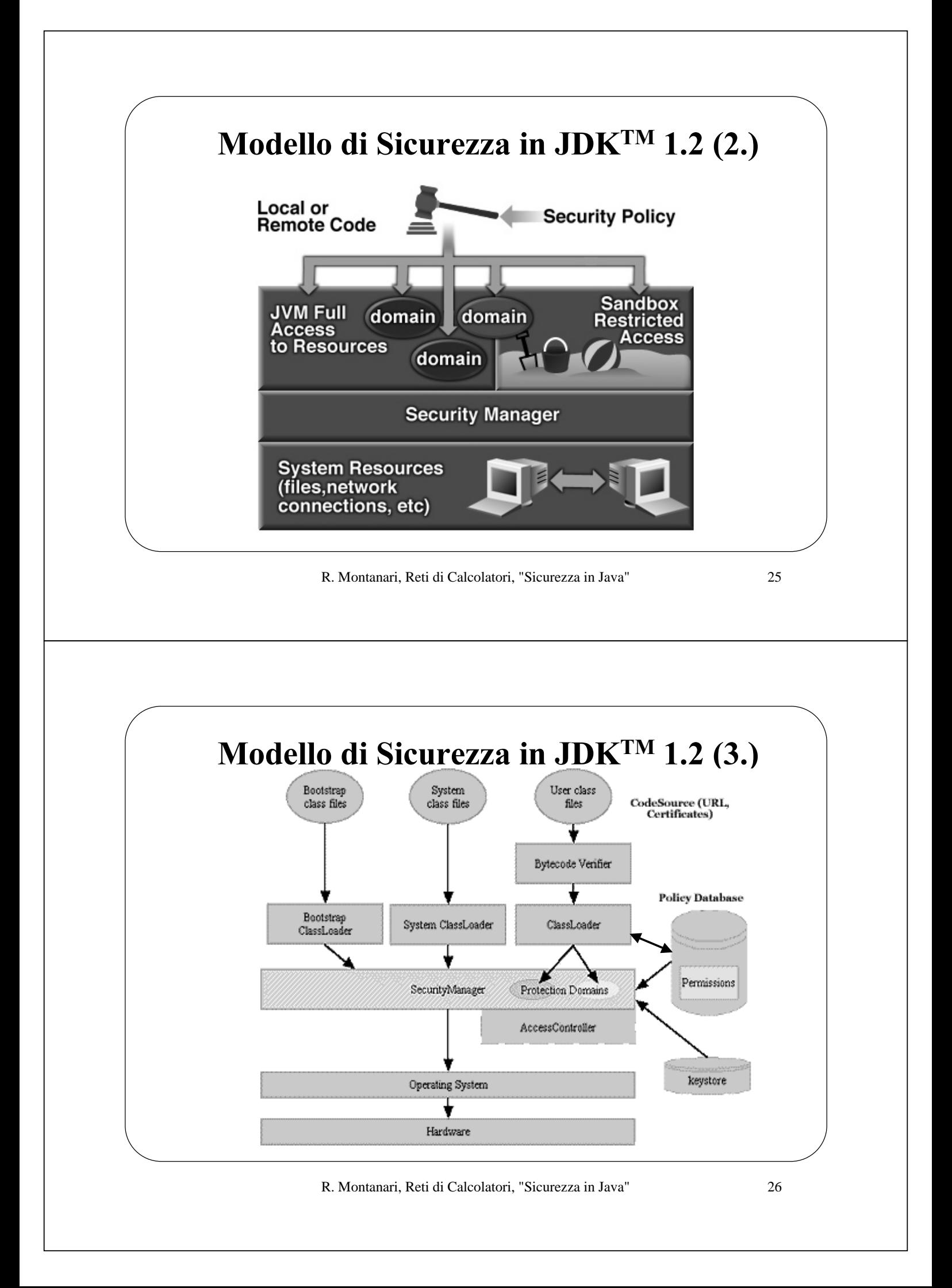

# Politica di Sicurezza (1.) • Politica di sicurezza: matrice di controllo dell'accesso Codice Permessi Li Gong applet,  $\parallel$  read, write /tmp and home/gong applet firmate Esempio di Politica di Sicurezza (rappresentazione di default): grant signedBy "\*",  $CodeBase$  "http://java.sun.com/people/gong/" { permission java.io.FilePermission "read, write", "tmp/\*"; } R. Montanari, Reti di Calcolatori, "Sicurezza in Java" 27 Politica di Sicurezza (2.) CodeSource (chi/dove): località di provenienza del codice e insieme di certificati utilizzati per la firma del codice Permissions: permessi attribuiti al codice abstract class **Policy**: – public static Policy getPolicy() – public static void setPolicy(Policy policy) – public abstract Permissions getPermissions(CodeSource codesource) **Policy Config** – public abstract void refresh()CodeSource Permissions **Policy Object**

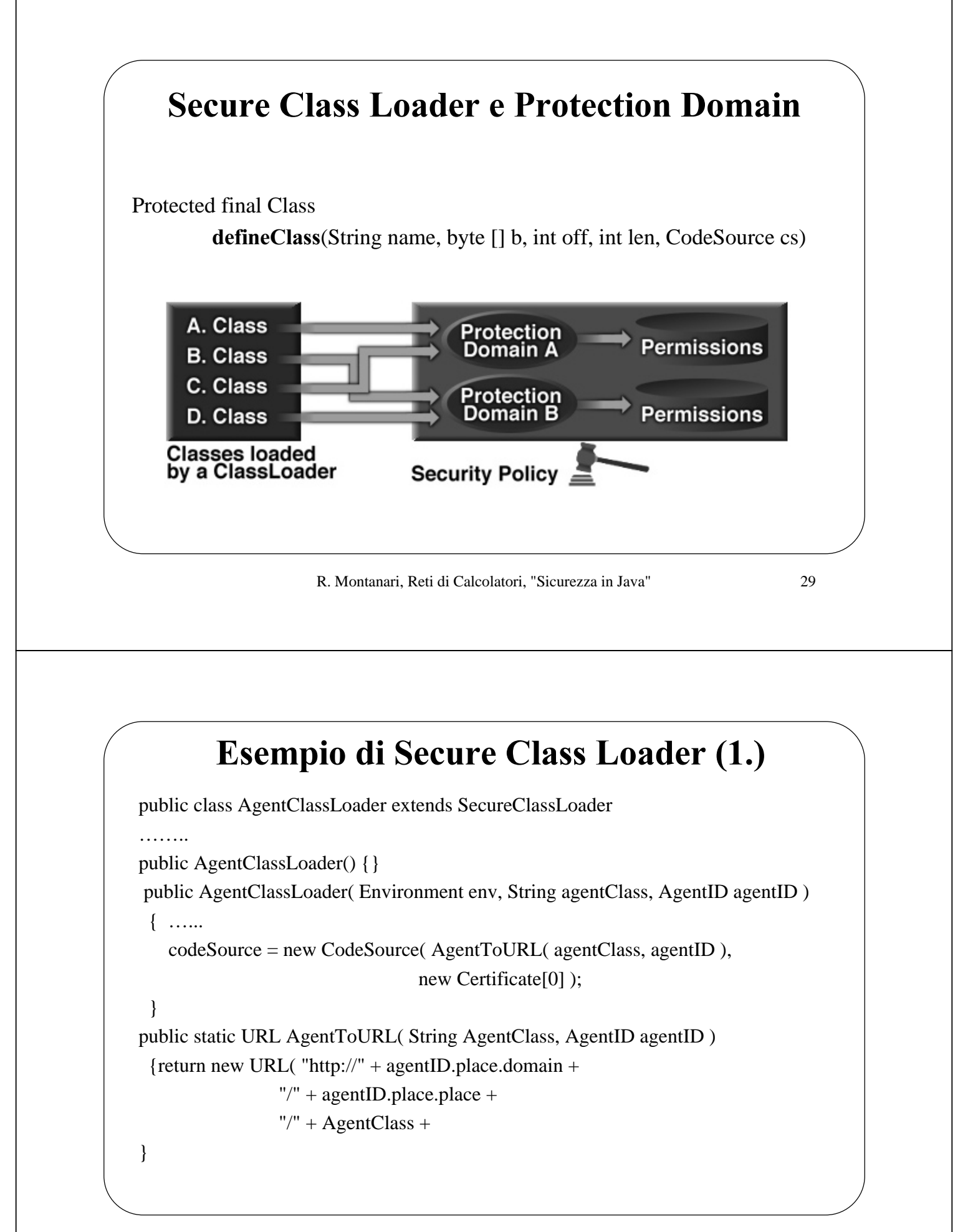

## Esempio di Secure Class Loader (2.)

```
protected Class findClass(final String className) throws ClassNotFoundException
{ …..
  return myFindClass( className );
}
private Class myFindClass( String className) throws Exception
{if
   la classe si trova in locale then
         byte [] classData= ...loadClassFile();
         verifico l'autenticità delle firme sul codice
         defineClass( className, classData, 0, classData.length, codeSource );
  else
    la cerco in remoto
   ……
}
```
R. Montanari, Reti di Calcolatori, "Sicurezza in Java" 31

### **Permission Class**

- I permessi sono caratterizzati da:
	- un type: che tipo di permessi (permessi relativi a file, a socket..);
	- un nome: identifica l'oggetto a cui i permessi sono riferiti
	- azioni
- 11 permessi standard Java, ognuno dei quali implementato come classe

**Esempio:** il FilePermission class

FilePermission  $p1 = new FilePermission ("--," "execute");$ 

FilePermission  $p2 = new FilePermission$  ("/myclasses/\*", "read");

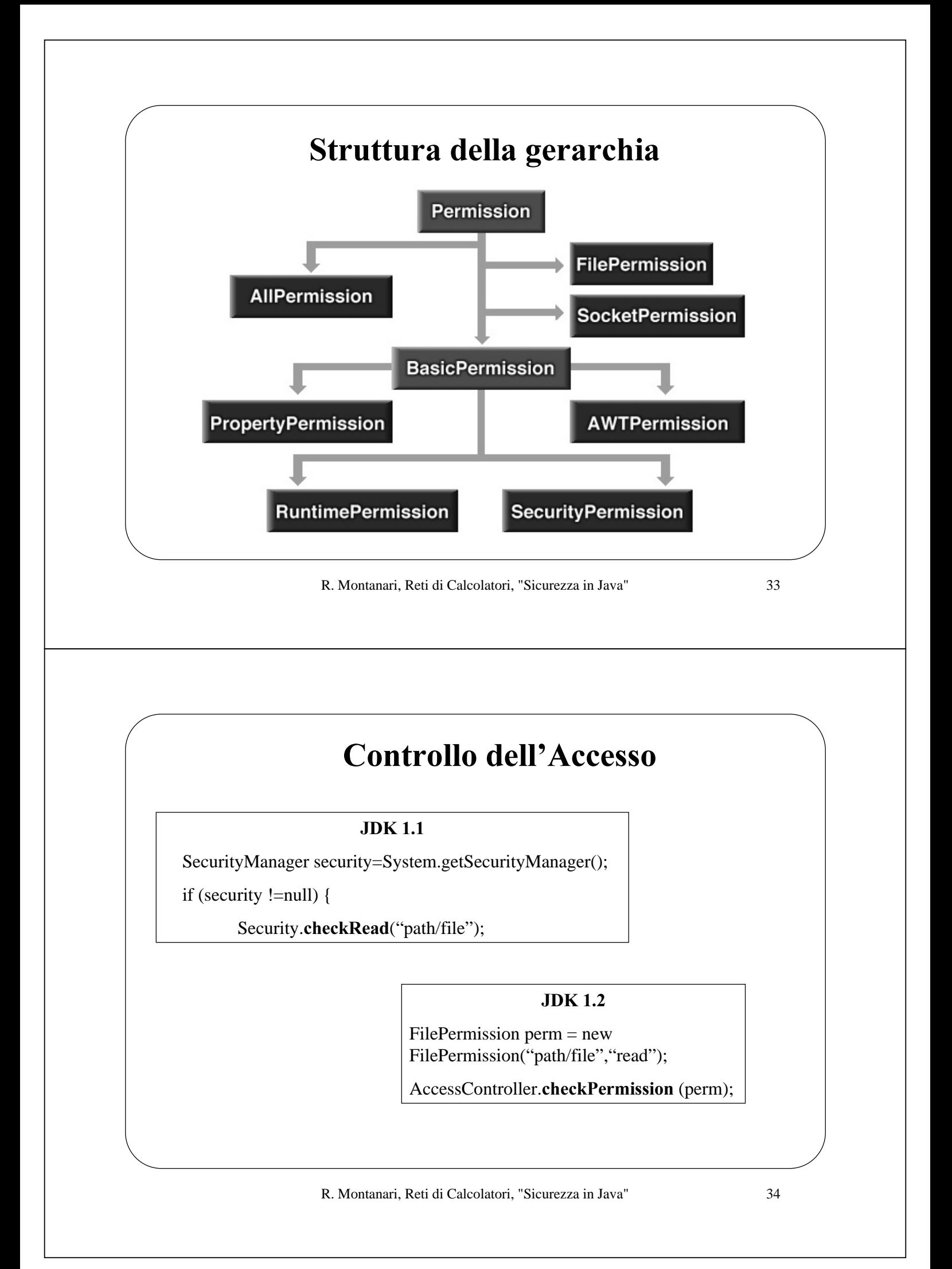

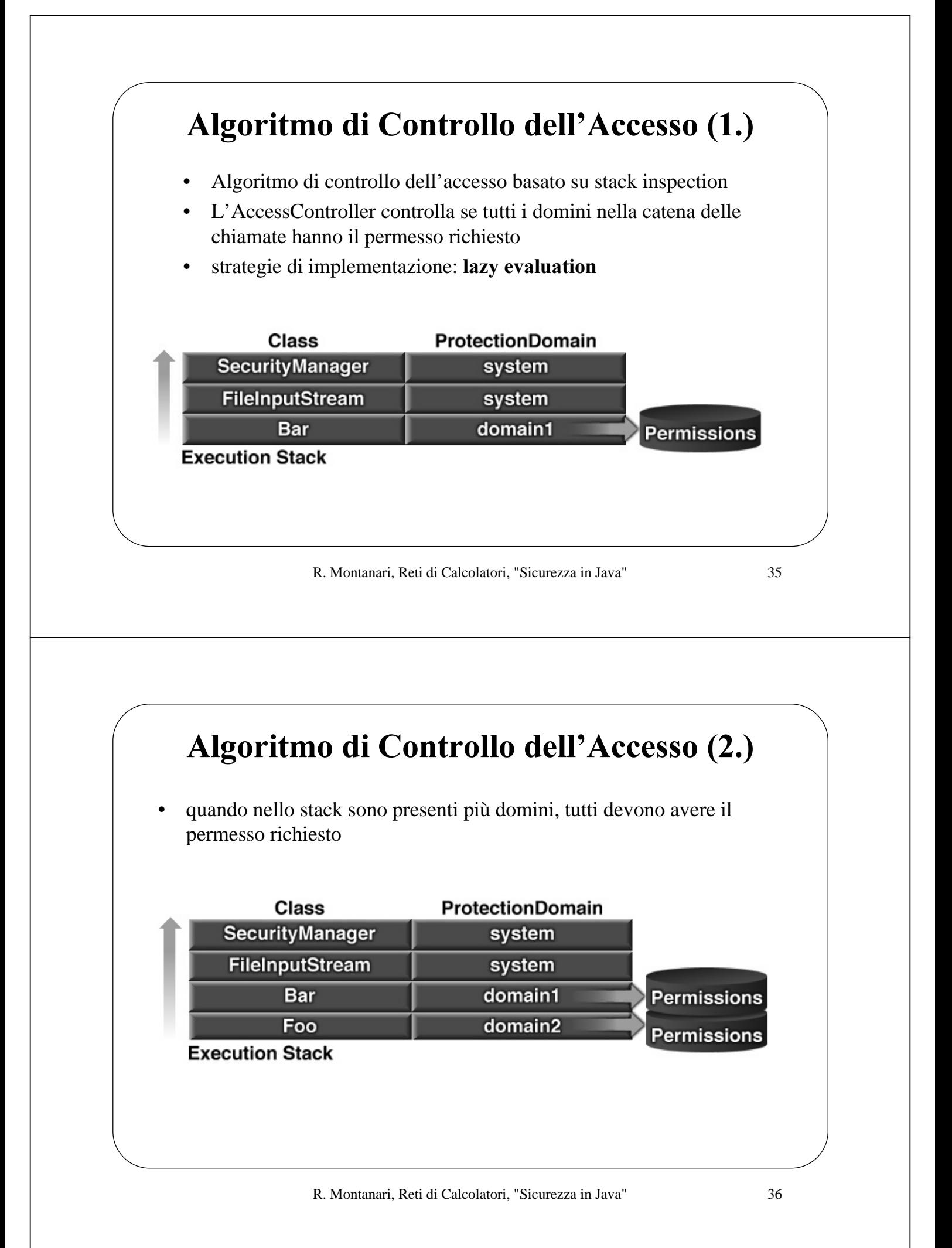

## Caratteristiche del modello di sicurezza  $nel$  JDK 1.3

#### Vantaggi:

- separazione tra specifica delle politiche ed effettivo enforcement
- estensibilità e scalabilità dei controlli di sicurezza (checkRead vs. checkPermission) => controllo dell'accesso "tipizzato"

#### Limiti:

- aggiornamento delle politiche semi-statico
- difficoltà di controllo dell'uso delle risorse (CPU..) => necessità di sistema di monitoring e accounting

R. Montanari, Reti di Calcolatori, "Sicurezza in Java" 37

## Caratteristiche del modello di sicurezza nel JDK 1.4

### Vantaggi:

- separazione tra specifica delle politiche ed effettivo enforcement
- estensibilità e scalabilità dei controlli di sicurezza (checkRead vs. checkPermission) => controllo dell'accesso "tipizzato"
- aggiornamento delle politiche dinamico

### Limiti:

• difficoltà di controllo dell'uso delle risorse (CPU..) => necessità di sistema di monitoring e accounting

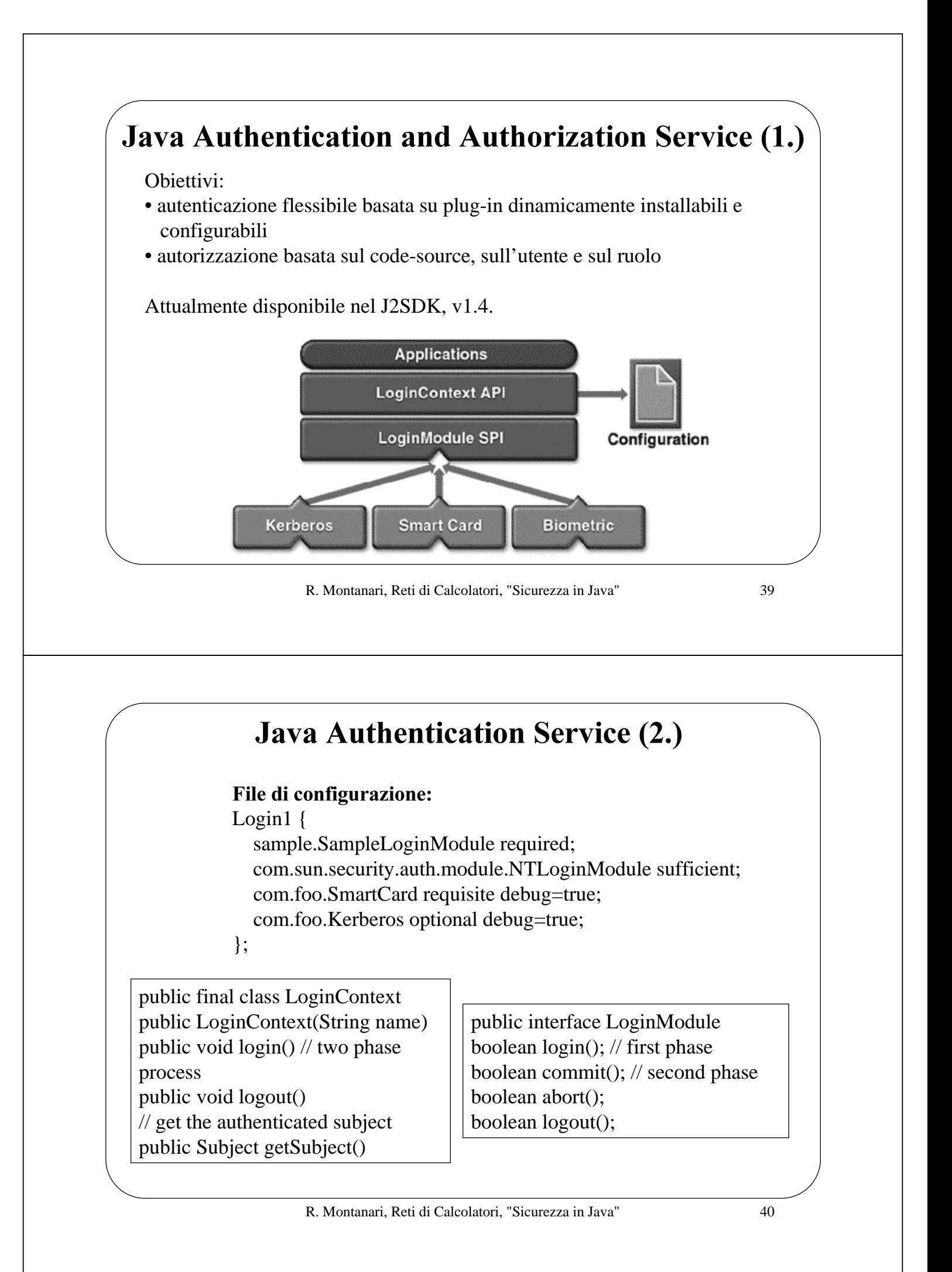

### Java Authorization Service (2.)

grant <signer(s) field>, <codeBase URL>  $\le$ Principal field(s) $>$  { permission perm\_class\_name "target\_name", "action"; .... permission perm\_class\_name "target\_name", "action"; }; Campo Principal: Principal Principal class "principal name" Esempio: grant codebase "file:./SampleAction.jar", Principal sample.principal.SamplePrincipal "testUser" { permission java.util.PropertyPermission "java.home", "read"; permission java.util.PropertyPermission "user.home", "read"; permission java.io.FilePermission "foo.txt", "read"; };

R. Montanari, Reti di Calcolatori, "Sicurezza in Java" 41

Java Authentication and Authorization Service (3.) Fasi necessarie per l'autenticazione ed autorizzazione: ……. LoginContext context=new LoginContext("Login1", new MyCallbackHandler); context.login(); Subject subject=context.getSubject(); PrivilegedAction action= new SampleAction(); viene ritrovato il soggetto "autenticato" Subject.doAs(subject, action); ………… nome dell'entry nel file di configurazione la classe SampleLoginModule è quella che implementa la tecnologia di autenticazione classe che implementa la comunicazione tra utente e modulo di autenticazione viene invocato il metodo login() della classe SampleLoginModule viene invocato il metodo run() di action e viene eseguito per conto del soggetto "autenticato"

# Architettura Crittografica di Java (JCA) (1.) Due principi: • indipendenza dall'implementazione e interoperabilità • estendibilità e indipendenza degli algoritmi Due tipi di classi: • una engine class è una classe astratta che dichiara le funzionalità di un dato tipo di algoritmo crittografico, senza però fornire alcuna implementazione. • un provider è un package che implementa un certo insieme di funzionalità crittografiche.

R. Montanari, Reti di Calcolatori, "Sicurezza in Java" 43

# Architettura Crittografica di Java (JCA) (2.)

### Caratteristiche:

• più provider, anche di diversi produttori, possono coesistere ed interoperare

• il provider di default si chiama sun, ed fa parte del JDK

• una installazione di Java (JDK o JRE) può avere più provider installati: altri possono essere aggiunti dinamicamente, tramite il metodo Security.addProvider()

• un programma può richiedere genericamente una implementazione di un dato algoritmo (senza curarsi di quale provider la fornisca) o, invece, specificare il provider desiderato.

### Esempio:

MessageDigest, Signature e KeyPairGenerator sono tre diverse engine class, che definiscono rispettivamente le funzionalità di digest, signature e di generatore di coppie di chiavi, secondo uno degli algoritmi a chiave pubblica disponibili

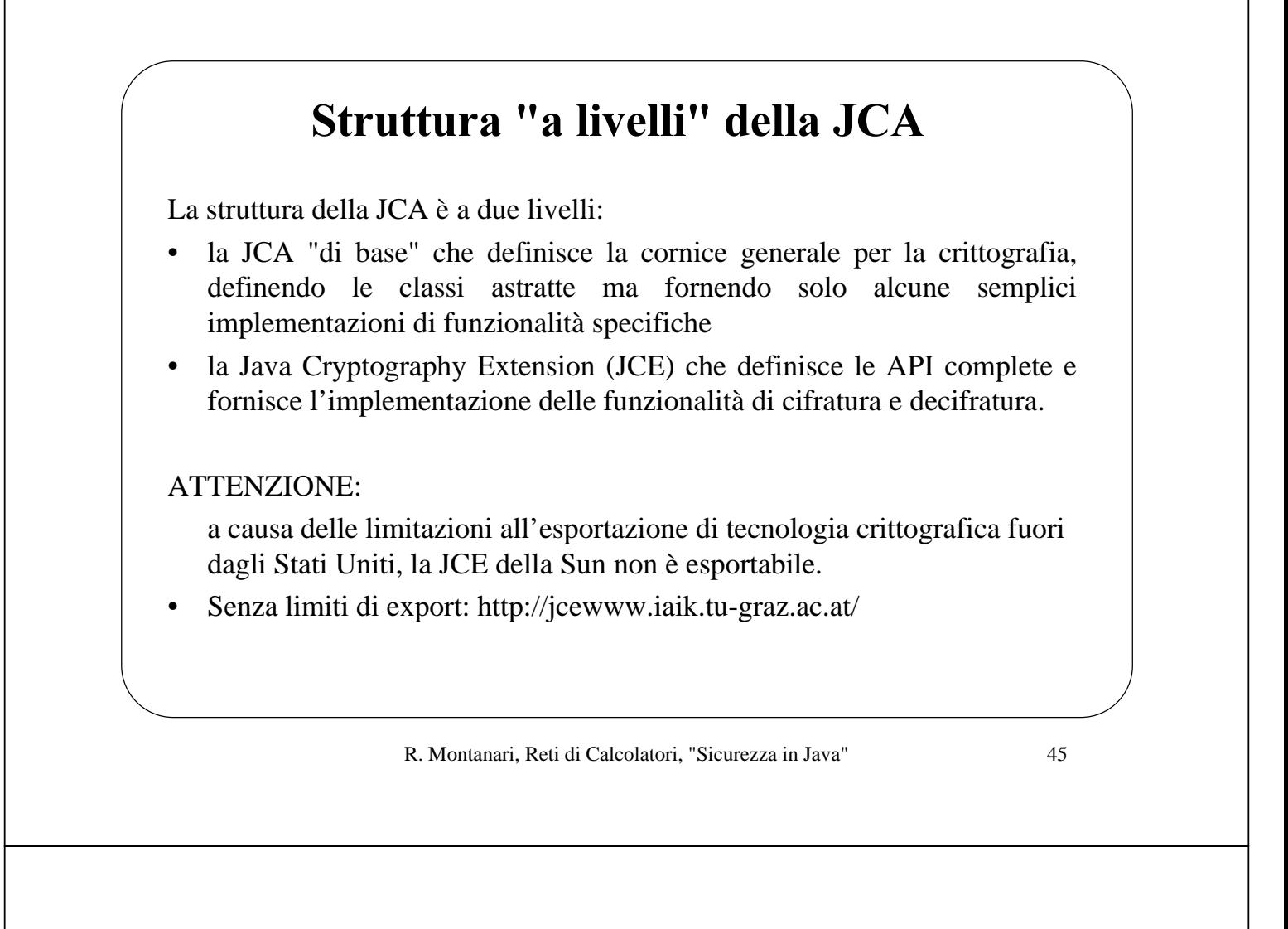

### Bibliografia

- Li Gong, Inside Java 2 Platform Security, Addison Wesley
- Gary McGraw, E. Felten, Securing Java, Wiley
- articoli in:

http://www.lia.deis.unibo.it/Courses/RetiDiCalcolatori/articolisicurezza.zip